# **Public Support - Support Request #676**

# **Information about FlexRay Coder, Update Bit Handling and Timestamps**

2017-05-24 15:48 - hidden

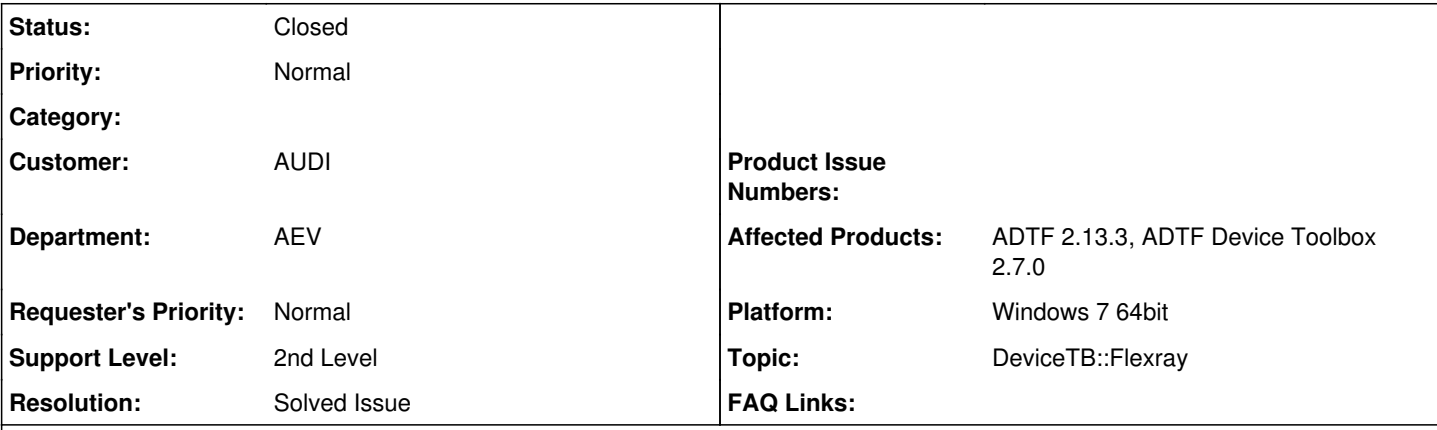

**Description**

# **Supportanfrage**

Hallo,

ich habe einige Fragen bzgl. der Verwendung das FlexRay Coders, des Update-Bits und der Signal- und PDU-Events auf die man sich registrieren kann.

Update-Bit: Beim verändern des Update-Bits ist mir aufgefallen, dass jedes Signal einen unterschiedlichen Zeitstempel haben kann. Nach meinem Verständnis ist das auch richtig so, außer für den Modus: USE\_RECEIVED\_VALUE. Sollten in diesem Modus nicht alle Signale immer den gleichen Zeitstempel haben? Wie kann ich vom Coder erfahren, ob sich ein Signal geändert hat oder nicht? Oder muss ich mir eigene Kontrollstrukturen pro PDU und Signal erstellen?

Signal/PDU Events: Ich habe meinen Filter als Listener beim Coder registriert und die Run-Methode implementiert wie im ./examples/demo\_signal\_decoder Beispiel. Beim Empfangen eines Mediasamples aktiviere ich alle PDUs und alle Signale aller PDUs im Coder. Anschließend übertrage ich das Mediasample in den Coder via ReceiveData. Im Fall des Signal Events bekomme ich stets ein Array von Signalen obwohl es heißt "If signals are present in the same PDU, the event will be emitted once for each signal". Sind diese Signale nun nur diese, die sich geändert haben? Oder sind es stets alle Signale einer PDU? Oder kann es sogar sein, dass in dem Array Signale verschiedener PDUs enthalten sind?

GetSignalValue: Unter welcher Bedingung gibt diese Methode ERR\_FAILED zurück? Ist ERR\_FAILED gleichbedeutend mit "Signal hat sich nicht geändert" oder "Signal undefiniert"?

Vielen Dank für die Hilfe.

Mit freundlichen Grüßen,

Rick Vogel

# **Lösung**

USE\_RECEIVED\_VALUE. Sollten in diesem Modus nicht alle Signale immer den gleichen Zeitstempel haben?

Das hat eigentlich nichts mit dem Zeitstempel zu tun, sondern mit dem Wert des Signals.

Wie kann ich vom Coder erfahren, ob sich ein Signal geändert hat oder nicht? Oder muss ich mir eigene Kontrollstrukturen pro PDU und Signal erstellen?

Ein Zugriff auf das Update Bit ist nicht vorhanden, siehe DevTB SDK Doku High level signal handling:

```
If the update bit is used according to the configuration of property flexray_updatebit_behavior th
e user 
will in any way get only valid PDUs and signals, but there is no access to the update bit itself.
```
If this information is vital to your implementation feel free to access the raw values of a FlexRa y frame

as explained in Low level FlexRay data handling

Signal/PDU Events: Ich habe meinen Filter als Listener beim Coder registriert und die Run-Methode implementiert wie im ./examples/demo\_signal\_decoder Beispiel. Beim Empfangen eines Mediasamples aktiviere ich alle PDUs und alle Signale aller PDUs im Coder. Anschließend übertrage ich das Mediasample in den Coder via ReceiveData. Im Fall des Signal Events bekomme ich stets ein Array von Signalen obwohl es heißt "If signals are present in the same PDU, the event will be emitted once for each signal". Sind diese Signale nun nur diese, die sich geändert haben? Oder sind es stets alle Signale einer PDU? Oder kann es sogar sein, dass in dem Array Signale verschiedener PDUs enthalten sind?

Alle aktualisierten Signale (je nach Konfiguration des Update Bit Verhaltens) sind darin enthalten.

GetSignalValue: Unter welcher Bedingung gibt diese Methode ERR\_FAILED zurück? Ist ERR\_FAILED gleichbedeutend mit "Signal hat sich nicht geändert" oder "Signal undefiniert"?

Ja, die liebe Doku...

ERR\_FAILED kann in der ::GetSignalValue kann eigentlich nur vorkommen, wenn der Coder mit der angegeben SignalID nichts anfangen kann, heißt nicht im Buffer gefunden werden kann.

Jedes tSignalValue das man von GetSignalValue zurückbekommt hat einen Timestamp. In meinem Export sind die Timestamps aller Signale in einer PDU gleich. Kann man das auch annehmen, dass sie das immer sind? Wie stehen diese Timestamps im Bezug zum Mediasample Timestamp, das man dem Coder übergibt?

tSignalValue.nTimeStamp entspricht tFlexRayData.nTimeStamp, also dem Hardwarezeitstempel der PDU oder Frame. Diese bleiben auch in der Struktur bei Übergabe an den Flexray Config Codec und können via Macros bei Bedarf bedient werden.

Nicht zu verwechseln mit den Zeitstempel des MediaSamples (ADTF Stream Time), ein Media Samples kann aus mehreren Flexray Frames/PDUs bestehen.

Beachte:

Bei allen Zeitstempeln findet ein Sync2Ref statt um mögliche Drifts zu kompensieren und verschiedene Datenquellen anhand der ADTF Stream Time zu syncen.

# **History**

#### **#1 - 2017-05-29 10:03 - hidden**

*- Project changed from Public Support to 11*

*- Topic set to DeviceTB::Flexray*

*- Customer set to AUDI*

Hallo Johannes,

für welche Audi/VW Abteilung arbeitest du bzw. für welches Projekt?

@Flo, bitte übernehmen.

## **#2 - 2017-05-29 10:33 - hidden**

Hallo Flo,

bin im Projekt der I/AEV-21 mit Felix Friedmann.

Gruß,

Rick

### **#3 - 2017-05-29 15:47 - hidden**

*- Status changed from New to In Progress*

*- Department set to AEV*

### **#4 - 2017-05-29 16:20 - hidden**

*- Status changed from In Progress to Customer Feedback Required*

Hallo Rick,

USE\_RECEIVED\_VALUE. Sollten in diesem Modus nicht alle Signale immer den gleichen Zeitstempel haben?

Das hat eigentlich nichts mit dem Zeitstempel zu tun, sondern mit dem Wert des Signals.

Wie kann ich vom Coder erfahren, ob sich ein Signal geändert hat oder nicht? Oder muss ich mir eigene Kontrollstrukturen pro PDU und Signal erstellen?

#### Ein Zugriff auf das Update Bit ist nicht vorhanden, siehe DevTB SDK Doku High level signal handling:

If the update bit is used according to the configuration of property flexray\_updatebit\_behavior the user will in any way get only valid PDUs and signals, but there is no access to the update bit itself. If this information is vital to your implementation feel free to access the raw values of a FlexRay frame as explained in Low level FlexRay data handling

Signal/PDU Events: Ich habe meinen Filter als Listener beim Coder registriert und die Run-Methode implementiert wie im ./examples/demo\_signal\_decoder Beispiel. Beim Empfangen eines Mediasamples aktiviere ich alle PDUs und alle Signale aller PDUs im Coder. Anschließend übertrage ich das Mediasample in den Coder via ReceiveData. Im Fall des Signal Events bekomme ich stets ein Array von Signalen obwohl es heißt "If signals are present in the same PDU, the event will be emitted once for each signal". Sind diese Signale nun nur diese, die sich geändert haben? Oder sind es stets alle Signale einer PDU? Oder kann es sogar sein, dass in dem Array Signale verschiedener PDUs enthalten sind?

Alle aktualisierten Signale (je nach Konfiguration des Update Bit Verhaltens) sind darin enthalten.

GetSignalValue: Unter welcher Bedingung gibt diese Methode ERR\_FAILED zurück? Ist ERR\_FAILED gleichbedeutend mit "Signal hat sich nicht geändert" oder "Signal undefiniert"?

#### Ja, die liebe Doku...

ERR\_FAILED kann in der ::GetSignalValue kann eigentlich nur vorkommen, wenn der Coder mit der angegeben SignalID nichts anfangen kann, heißt nicht im Buffer gefunden werden kann.

#### **#5 - 2017-05-30 16:37 - hidden**

Ok, danke. Noch eine Frage: Jedes tSignalValue das man von GetSignalValue zurückbekommt hat einen Timestamp. In meinem Export sind die Timestamps aller Signale in einer PDU gleich. Kann man das auch annehmen, dass sie das immer sind? Wie stehen diese Timestamps im Bezug zum Mediasample Timestamp, das man dem Coder übergibt?

#### **#6 - 2017-06-01 14:12 - hidden**

Hallo Rick,

tSignalValue.nTimeStamp entspricht tFlexRayData.nTimeStamp, also dem Hardwarezeitstempel der PDU oder Frame. Diese bleiben auch in der Struktur bei Übergabe an den Flexray Config Codec und können via Macros bei Bedarf bedient werden.

Nicht zu verwechseln mit den Zeitstempel des MediaSamples (ADTF Stream Time), ein Media Samples kann aus mehreren Flexray Frames/PDUs bestehen.

Beachte:

Bei allen Zeitstempeln findet ein Sync2Ref statt um mögliche Drifts zu kompensieren und verschiedene Datenquellen anhand der ADTF Stream Time zu syncen.

#### **#7 - 2017-06-07 17:24 - hidden**

Hallo Rick,

wenn du keine Fragen mehr hast würde ich das Ticket gerne abschließen.

## **#8 - 2017-06-08 08:55 - hidden**

Ja klar, kannst du machen.

### **#9 - 2017-06-08 09:04 - hidden**

*- Project changed from 11 to Public Support*

- *Description updated*
- *Status changed from Customer Feedback Required to To Be Closed*
- *Private changed from Yes to No*
- *Resolution set to Solved Issue*

Interessant für alle, keine sensiblen Daten

## **#10 - 2017-06-08 09:05 - hidden**

*- Status changed from To Be Closed to Closed*

# **#11 - 2017-06-08 09:07 - hidden**

*- Subject changed from FlexRay Coder to FlexRay Coder, Update Bit Handling and Timestamps*

# **#12 - 2017-06-08 09:07 - hidden**

*- Subject changed from FlexRay Coder, Update Bit Handling and Timestamps to Information about FlexRay Coder, Update Bit Handling and Timestamps*